# **smap**

*Release 0.2.5*

**Jul 26, 2018**

# Contents

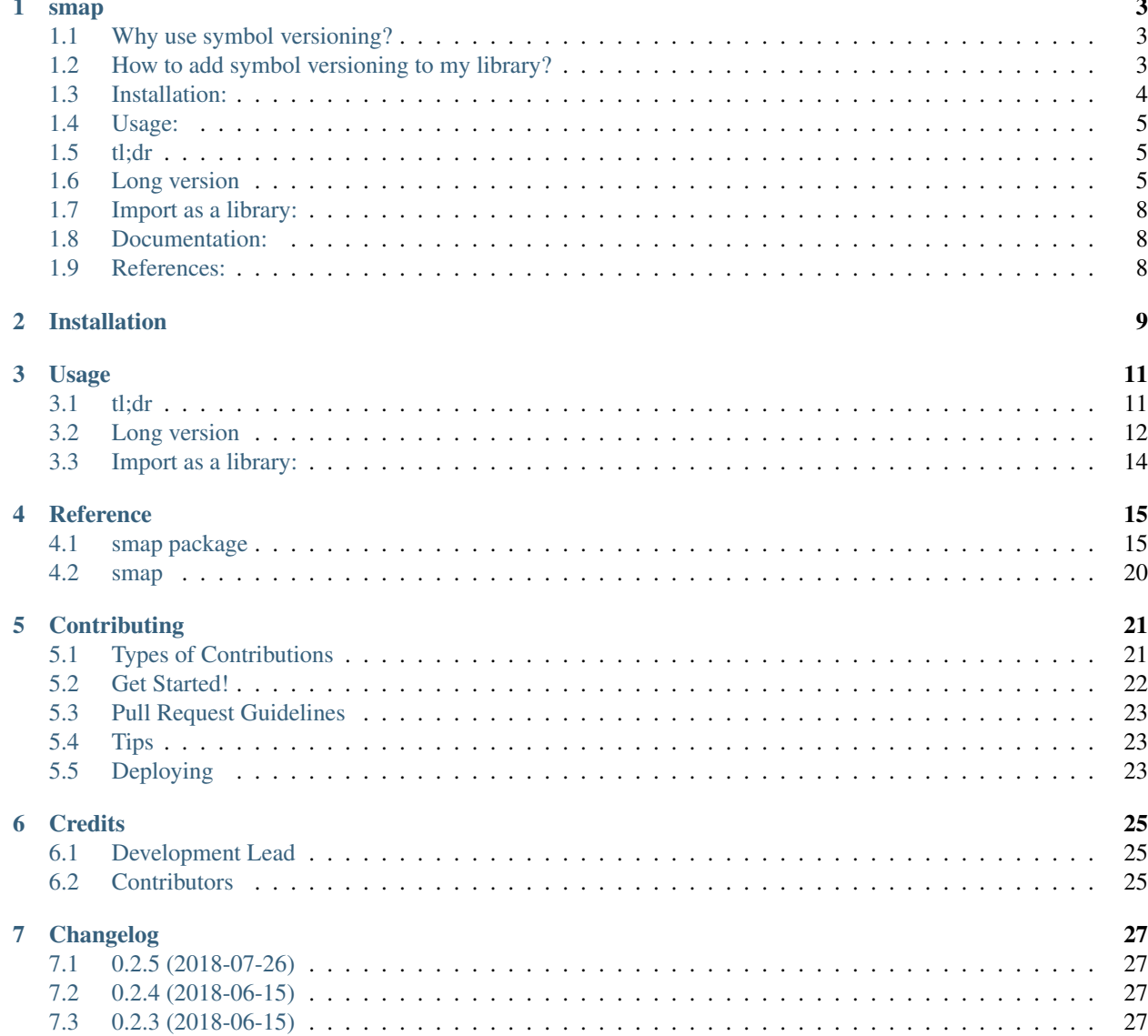

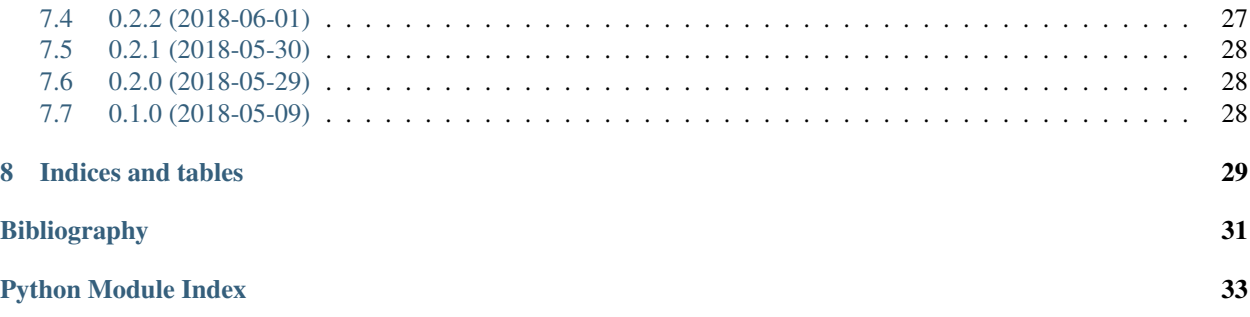

### smap

<span id="page-6-0"></span>A helper for library maintainers to use symbol versioning

## <span id="page-6-1"></span>**1.1 Why use symbol versioning?**

The main reason is to be able to keep the library *[\[ABI\]](#page-34-1)* stable.

If a library is intended to be used for a long time, it will need updates for eventual bug fixes and/or improvement. This can lead to changes in the *[\[API\]](#page-34-2)* and, in the worst case, changes to the *[\[ABI\]](#page-34-1)*.

Using symbol versioning, it is possible to make compatible changes and keep the applications working without recompiling. If incompatible changes were made (breaking the *[\[ABI\]](#page-34-1)*), symbol versioning allows both incompatible versions to live in the same system without conflict. And even more uncommon situations, like an application to be linked to different (incompatible) versions of the same library.

For more information, I strongly recommend reading:

• *[\[HOW\\_TO\]](#page-34-3)* How to write shared libraries, by Ulrich Drepper

## <span id="page-6-2"></span>**1.2 How to add symbol versioning to my library?**

Adding version information to the symbols is easy. Keeping the *[\[ABI\]](#page-34-1)* stable, unfortunately, is not. This project intends to help in the first part.

To add version information to symbols of a library, one can use version scripts (in Linux). Version scripts are files used by linkers to map symbols to a given version. It contains the symbols exported by the library grouped by the releases where they were introduced. For example:

```
LIB_EXAMPLE_1_0_0
  {
    global:
      symbol;
```
(continues on next page)

(continued from previous page)

```
another_symbol;
  local:
    *;
};
```
In this example, the release LIB\_EXAMPLE\_1\_0\_0 introduces the symbols symbol and another\_symbol. The \* wildcard in local catches all other symbols, meaning only symbol and another\_symbol are globally exported as part of the library *[\[API\]](#page-34-2)*.

If a compatible change is made, it would introduce a new release, like:

```
LIB_EXAMPLE_1_1_0
{
    global:
        new_symbol;
} LIB_EXAMPLE_1_0_0;
LIB_EXAMPLE_1_0_0
{
    global:
        symbol;
        another_symbol;
    local:
        *;
};
```
The new release LIB\_EXAMPLE\_1\_1\_0 introduces the symbol new\_symbol. The  $*$  wildcard should be only in one version, usually in the oldest version. The  $\mu$  LIB\_EXAMPLE\_1\_0\_0; part in the end of the new release means the new release depends on the old release.

Suppose a new incompatible version LIB\_EXAMPLE\_2\_0\_0 released after LIB\_EXAMPLE\_1\_1\_0. Its map would look like:

```
LIB_EXAMPLE_2_0_0
{
    global:
        a_newer_symbol;
        another_symbol;
        new_symbol;
    local:
        *;
};
```
The symbol symbol was removed (and that is why it was incompatible). And a new symbol was introduced, a\_newer\_symbol.

Note that all global symbols in all releases were merged in a unique new release.

# <span id="page-7-0"></span>**1.3 Installation:**

At the command line:

pip install symver**-**smap

## <span id="page-8-0"></span>**1.4 Usage:**

This project delivers a script, smap. This is my first project in python, so feel free to point out ways to improve it.

The sub-commands update and new expect a list of symbols given in stdin. The list of symbols are words separated by non-alphanumeric characters (matches with the regular expression  $[a-zA-Z0-9_+]$ +). For example:

symbol, another, one\_more

and:

symbol another one\_more

are valid inputs.

The last sub-command, check, expects only the path to the map file to be checked.

## <span id="page-8-1"></span>**1.5 tl;dr**

\$ smap update lib\_example.map < symbols\_list

or (setting an output):

\$ smap update lib\_example.map -o new.map < symbols\_list

or:

\$ cat symbols\_list | smap update lib\_example.map -o new.map

or (to create a new map):

\$ cat symbols\_list | smap new -r lib\_example\_1\_0\_0 -o new.map

or (to check the content of a existing map):

\$ smap check my.map

or (to check the current version):

\$ smap version

## <span id="page-8-2"></span>**1.6 Long version**

Running smap -h will give:

usage: smap [**-**h] {update,new,check,version} **...** Helper tools **for** linker version script maintenance optional arguments:

(continues on next page)

(continued from previous page)

```
-h, --help show this help message and exit
Subcommands:
 {update,new,check,version}
                   These subcommands have their own set of options
   update Update the map file
   new Create a new map file
   check Check the map file
   version Print version
Call a subcommand passing '-h' to see its specific options
```
Call a subcommand passing '-h' to see its specific options There are four subcommands, update, new, check, and version

Running smap update -h will give:

```
usage: smap update [-h] [-o OUT] [-i INPUT] [-d]
                 [--verbosity {quiet,error,warning,info,debug} | --quiet | --debug]
                 [-l LOGFILE] [-n NAME] [-v VERSION] [-r RELEASE]
                 [--no_guess] [--allow-abi-break] [-f] [-a | --remove]
                 file
positional arguments:
 file The map file being updated
optional arguments:
  -h, --help show this help message and exit
  -o OUT, --out OUT Output file (defaults to stdout)
 -i INPUT, --in INPUT Read from this file instead of stdio
 -d, --dry Do everything, but do not modify the files
 --verbosity {quiet,error,warning,info,debug}
                     Set the program verbosity
 --quiet Makes the program quiet
 --debug Makes the program print debug info
 -l LOGFILE, --logfile LOGFILE
                      Log to this file
 -n NAME, --name NAME The name of the library (e.g. libx)
 -v VERSION, --version VERSION
                      The release version (e.g. 1_0_0 or 1.0.0)
 -r RELEASE, --release RELEASE
                     The full name of the release to be used (e.g.
                     LIBX_1_0_0)
 --no_guess Disable next release name guessing
 --allow-abi-break Allow removing symbols, and to break ABI
 -f, --final Mark the modified release as final, preventing later
                     changes.
 -a, --add Adds the symbols to the map file.
 --remove Remove the symbols from the map file. This breaks the
                      ABI.
A list of symbols is expected as the input. If a file is provided with '-i',
the symbols are read from the given file. Otherwise the symbols are read from
stdin.
```
Running smap new -h will give:

```
usage: smap new [-h] [-o OUT] [-i INPUT] [-d]
               [--verbosity {quiet,error,warning,info,debug} | --quiet | --debug]
               [-l LOGFILE] [-n NAME] [-v VERSION] [-r RELEASE] [--no_guess]
               [-f]
optional arguments:
 -h, --help show this help message and exit
 -o OUT, --out OUT Output file (defaults to stdout)
 -i INPUT, --in INPUT Read from this file instead of stdio
 -d, --dry Do everything, but do not modify the files
 --verbosity {quiet,error,warning,info,debug}
                      Set the program verbosity
 --quiet Makes the program quiet
 --debug Makes the program print debug info
 -l LOGFILE, --logfile LOGFILE
                      Log to this file
 -n NAME, --name NAME The name of the library (e.g. libx)
 -v VERSION, --version VERSION
                      The release version (e.g. 1_0_0 or 1.0.0)
 -r RELEASE, --release RELEASE
                      The full name of the release to be used (e.g.
                      LIBX_1_0_0)
 --no_guess Disable next release name guessing
 -f, --final Mark the new release as final, preventing later
                      changes.
A list of symbols is expected as the input. If a file is provided with '-i',
the symbols are read from the given file. Otherwise the symbols are read from
stdin.
```
Running smap check -h will give:

```
usage: smap check [-h]
                [--verbosity {quiet,error,warning,info,debug} | --quiet | --debug]
                [-l LOGFILE]
               file
positional arguments:
 file The map file to be checked
optional arguments:
 -h, --help show this help message and exit
 --verbosity {quiet,error,warning,info,debug}
                    Set the program verbosity
 --quiet Makes the program quiet
 --debug Makes the program print debug info
 -l LOGFILE, --logfile LOGFILE
                     Log to this file
```
Running smap version -h will give:

usage: smap version [**-**h]

```
optional arguments:
 -h, --help show this help message and exit
```
# <span id="page-11-0"></span>**1.7 Import as a library:**

To use smap in a project as a library:

**from** smap **import** symver

# <span id="page-11-1"></span>**1.8 Documentation:**

Check in [Read the docs](http://smap.readthedocs.io/en/latest/index.html)

# <span id="page-11-2"></span>**1.9 References:**

Installation

<span id="page-12-0"></span>At the command line:

pip install symver**-**smap

## Usage

<span id="page-14-0"></span>This project delivers a script, smap. This is my first project in python, so feel free to point out ways to improve it.

The sub-commands update and new expect a list of symbols given in stdin. The list of symbols are words separated by non-alphanumeric characters (matches with the regular expression  $[a-zA-Z0-9_+]$ +). For example:

symbol, another, one\_more

and:

symbol another one\_more

are valid inputs.

The last sub-command, check, expects only the path to the map file to be checked.

## <span id="page-14-1"></span>**3.1 tl;dr**

\$ smap update lib\_example.map < symbols\_list

or (setting an output):

\$ smap update lib\_example.map -o new.map < symbols\_list

or:

\$ cat symbols\_list | smap update lib\_example.map -o new.map

or (to create a new map):

\$ cat symbols\_list | smap new -r lib\_example\_1\_0\_0 -o new.map

or (to check the content of a existing map):

```
$ smap check my.map
```
or (to check the current version):

\$ smap version

## <span id="page-15-0"></span>**3.2 Long version**

Running smap  $-h$  will give:

```
usage: smap [-h] {update,new,check,version} ...
Helper tools for linker version script maintenance
optional arguments:
 -h, --help show this help message and exit
Subcommands:
 {update,new,check,version}
                    These subcommands have their own set of options
   update Update the map file
   new Create a new map file
   check Check the map file
   version Print version
Call a subcommand passing '-h' to see its specific options
```
Call a subcommand passing '-h' to see its specific options There are four subcommands, update, new, check, and version

Running smap update -h will give:

```
usage: smap update [-h] [-o OUT] [-i INPUT] [-d]
                 [--verbosity {quiet,error,warning,info,debug} | --quiet | --debug]
                 [-l LOGFILE] [-n NAME] [-v VERSION] [-r RELEASE]
                 [--no_guess] [--allow-abi-break] [-f] [-a | --remove]
                 file
positional arguments:
 file The map file being updated
optional arguments:
 -h, --help show this help message and exit
 -o OUT, --out OUT Output file (defaults to stdout)
 -i INPUT, --in INPUT Read from this file instead of stdio
 -d, --dry Do everything, but do not modify the files
 --verbosity {quiet,error,warning,info,debug}
                      Set the program verbosity
 --quiet Makes the program quiet
 --debug Makes the program print debug info
 -l LOGFILE, --logfile LOGFILE
                      Log to this file
 -n NAME, --name NAME The name of the library (e.g. libx)
 -v VERSION, --version VERSION
```
(continues on next page)

(continued from previous page)

```
The release version (e.g. 1_0_0 or 1.0.0)
 -r RELEASE, --release RELEASE
                      The full name of the release to be used (e.g.
                      LIBX_1_0_0)
 --no_guess Disable next release name guessing
  --allow-abi-break Allow removing symbols, and to break ABI
 -f, --final Mark the modified release as final, preventing later
                      changes.
 -a, --add Adds the symbols to the map file.
 --remove Remove the symbols from the map file. This breaks the
                      ABI.
A list of symbols is expected as the input. If a file is provided with '-i',
the symbols are read from the given file. Otherwise the symbols are read from
stdin.
```
Running smap new -h will give:

```
usage: smap new [-h] [-o OUT] [-i INPUT] [-d]
               [--verbosity {quiet,error,warning,info,debug} | --quiet | --debug]
               [-l LOGFILE] [-n NAME] [-v VERSION] [-r RELEASE] [--no_guess]
               [-f]
optional arguments:
  -h, --help show this help message and exit
  -o OUT, --out OUT Output file (defaults to stdout)
 -i INPUT, --in INPUT Read from this file instead of stdio
 -d, --dry Do everything, but do not modify the files
 --verbosity {quiet,error,warning,info,debug}
                      Set the program verbosity
 --quiet Makes the program quiet
  --debug Makes the program print debug info
 -l LOGFILE, --logfile LOGFILE
                      Log to this file
 -n NAME, --name NAME The name of the library (e.g. libx)
 -v VERSION, --version VERSION
                      The release version (e.g. 1_0_0 or 1.0.0)
 -r RELEASE, --release RELEASE
                      The full name of the release to be used (e.g.
                      LIBX_1_0_0)
 --no_guess Disable next release name guessing
 -f, --final Mark the new release as final, preventing later
                      changes.
A list of symbols is expected as the input. If a file is provided with '-i',
the symbols are read from the given file. Otherwise the symbols are read from
stdin.
```
Running smap check -h will give:

```
usage: smap check [-h]
                [--verbosity {quiet,error,warning,info,debug} | --quiet | --debug]
                [-l LOGFILE]
                file
positional arguments:
 file The map file to be checked
```
(continues on next page)

(continued from previous page)

```
optional arguments:
 -h, --help show this help message and exit
  --verbosity {quiet,error,warning,info,debug}
                      Set the program verbosity
 --quiet \overline{\phantom{a}} Makes the program quiet<br>
--dobbe
  --debug Makes the program print debug info
 -l LOGFILE, --logfile LOGFILE
                      Log to this file
```
Running smap version -h will give:

usage: smap version [**-**h] optional arguments: **-**h, **--**help show this help message **and** exit

# <span id="page-17-0"></span>**3.3 Import as a library:**

To use smap in a project as a library:

**from** smap **import** symver

## **Reference**

## <span id="page-18-4"></span><span id="page-18-1"></span><span id="page-18-0"></span>**4.1 smap package**

## **4.1.1 Submodules**

### <span id="page-18-2"></span>**4.1.2 smap.main module**

Entrypoint used to generate the command line application

smap.main.**main**()

## <span id="page-18-3"></span>**4.1.3 smap.symver module**

**class** smap.symver.**Map**(*filename=None*, *logger=None*) Bases: object

A linker map (version script) representation

This class is an internal representation of a version script. It is intended to be initialized by calling the method read() and passing the path to a version script file. The parser will parse the file and check the file syntax, creating a list of releases (instances of the Release class), which is stored in releases.

### Variables

- **init** Indicates if the object was initialized by calling read()
- **logger** The logger object; can be specified in the constructor
- **filename** Holds the name (path) of the file read
- **lines** A list containing the lines of the file

```
all_global_symbols()
```
Returns all global symbols from all releases contained in the Map object

Returns A set containing all global symbols in all releases

#### <span id="page-19-0"></span>**check**()

Check the map structure.

Reports errors found in the structure of the map in form of warnings.

#### **dependencies**()

Construct the dependencies lists

Contruct a list of dependency lists. Each dependency list contain the names of the releases in a dependency path. The heads of the dependencies lists are the releases not refered as a previous release in any release.

Returns A list containing the dependencies lists

### **duplicates**()

Find and return a list of duplicated symbols for each release

If no duplicates are found, return an empty list

Returns A list of tuples [(release, [(scope, [duplicates])])]

### **guess\_latest\_release**()

Try to guess the latest release

It uses the information found in the releases present in the version script read. It tries to find the latest release using heuristics.

Returns A list [release, prefix, suffix, version[CUR, AGE, REV]]

### **guess\_name**(*new\_release*, *abi\_break=False*, *guess=False*)

Use the given information to guess the name for the new release

### The two parts necessary to make the release name:

- The new prefix: Usually the library name (e.g. LIBX)
- The new suffix: The version information (e.g.  $\angle 1 \angle 2 \angle 3$ )

#### If the new release is not provided, try a guess strategy:

#### If the new prefix is not provided:

- 1. Try to find a common prefix between release names
- 2. Try to find latest release

#### If the new suffix is not provided:

1. Try to find latest release version and bump

#### **Parameters**

- **new\_release** String, the name of the new release. If this is
- **abi\_break** Boolean, indicates if the ABI was broken
- **guess** Boolean, indicates if should try to guess

Returns The guessed release name (new prefix + new suffix)

### **parse**(*lines*)

A simple version script parser.

This is the main initializator of the releases list. This simple parser receives the lines of a given version script, check its syntax, and construct the list of releases. Some semantic aspects are checked, like the existence of the  $\star$  wildcard in global scope and the existence of duplicated release names.

It works by running a finite state machine:

### <span id="page-20-1"></span>The parser states. Can be:

- 0. name: The parser is searching for a release name or EOF
- 1. opening: The parser is searching for the release opening {
- 2. element: The parser is searching for an identifier name or }
- 3. element closer: The parser is searching for : or ;
- 4. previous: The parser is searching for previous release name
- 5. previous\_closer: The parser is searching for ;

Parameters **lines** – The lines of a version script file

#### **read**(*filename*)

Read a linker map file (version script) and store the obtained releases

Obtain the lines of the file and calls parse() to parse the file

Parameters **filename** – The path to the file to be read

Raises **[ParserError](#page-20-0)** – Raised when a syntax error is found in the file

#### **sort\_releases\_nice**(*top\_release*)

Sort the releases contained in a map file putting the dependencies of  $top\_release$  first. This changes the order of the list in releases.

Parameters **top\_release** – The release whose dependencies should be prioritized

<span id="page-20-0"></span>**exception** smap.symver.**ParserError**(*filename*, *context*, *line*, *column*, *message*)

Bases: exceptions.Exception

Exception type raised by the map parser

Used mostly to keep track where an error was found in the given file

#### Variables

- **filename** The name (path) of the file being parsed
- **context** The line where the error was detected
- **line** The index of the line where the error was detected
- **column** The index of the column where the error was detected
- **message** The error message

### **class** smap.symver.**Release**

Bases: object

A internal representation of a release version and its symbols

A release is usually identified by the library name (suffix) and the release version (suffix). A release contains symbols, grouped by their visibility scope (global or local).

In this class the symbols of a release are stored in a list of dictionaries mapping a visibility scope name (e.g. "global") to a list of the contained symbols:

([{"global": [symbols]}, {"local": [local\_symbols]}])

Variables

• **name** – The release name

- <span id="page-21-0"></span>• **previous** – The previous release to which this release is dependent
- **symbols** The symbols contained in the release, grouped by the visibility scope.

#### **duplicates**()

**class** smap.symver.**Single\_Logger**

Bases: object

A singleton logger for the module

This class is a singleton logger factory. It takes advantage of the uniqueness of class attributes to hold a unique instance of the logger for the module. It logs to the default log output, and prints WARNING and ERROR messages to stderr. It allows the caller to provide a file to receive the log (the messages will be logged by all handlers: to stderr if WARNING or ERROR, to default log, and to the provided file)

**Variables instance** – Holds the unique instance given by the factory when called.

**classmethod getLogger**(*name*, *filename=None*) Get the unique instance of the logger

Parameters name – The name of the module (usually just \_name\_)

Returns An instance of logging.Logger

```
smap.symver.bump_version(version, abi_break)
```
Bump a version depending if the ABI was broken or not

If the ABI was broken, CUR is bumped; AGE and REV are set to zero. Otherwise, CUR is kept, AGE is bumped, and REV is set to zero. This also works with versions without the REV component (e.g. [1, 4, None])

### Parameters

- **version** A list in format [CUR, AGE, REV]
- **abi\_break** A boolean indication if the ABI was broken

Returns A list in format [CUR, AGE, REV]

smap.symver.**check**(*args*) 'check' subcommand

Check the content of a symbol version script

Parameters **args** – Arguments given in command line parsed by argparse

smap.symver.**check\_files**(*out\_arg*, *out\_name*, *in\_arg*, *in\_name*, *dry*) Check if output and input are the same file. Create a backup if so.

#### **Parameters**

- **out\_arg** The name of the option used to receive output file name
- **out\_name** The received string as output file path
- **in\_arg** The name of the option used to receive input file name
- **in\_name** The received string as input file path

smap.symver.**clean\_symbols**(*symbols*)

Receives a list of lines read from the input and returns a list of words

Parameters **symbols** – A list of lines containing symbols

Returns A list of the obtained symbols

<span id="page-22-0"></span>smap.symver.get arg parser()

Get a parser for the command line arguments

The parser is capable of checking requirements for the arguments and possible incompatible arguments.

Returns A parser for command line arguments. (argparse.ArgumentParser)

#### smap.symver.**get\_info\_from\_args**(*args*)

Get the release information from the provided arguments

It is possible to set the new release name to be used through the command line arguments.

Parameters **args** – Arguments given in command line parsed by argparse

#### smap.symver.**get\_info\_from\_release\_string**(*release*)

Get the information from a release name

The given string is split in a prefix (usually the name of the lib) and a suffix (the version part, e.g. ' $1\,4\,7'$ ). A list with the version info converted to ints is also contained in the returned list.

**Parameters release** – A string in format 'LIBX\_1\_0\_0' or similar

Returns A list in format [release, prefix, suffix, [CUR, AGE, REV]]

smap.symver.**get\_version\_from\_string**(*version\_string*)

Get the version numbers from a string

**Parameters version\_string** – A string composed by numbers separated by non alphanumeric characters (e.g.  $0\quad 1\quad 2$  or  $0.1.2$ )

Returns A list of the numbers in the string

```
smap.symver.new(args)
```
'new' subcommand

Create a new version script file containing the provided symbols.

Parameters **args** – Arguments given in command line parsed by argparse

### smap.symver.**update**(*args*)

Given the new list of symbols, update the map

### The new map will be generated by the following rules:

- If new symbols are added, a new release is created containing the new symbols. This is a compatible update.
- If a previous existing symbol is removed, then all releases are unified in a new release. This is an incompatible change, the SONAME of the library should be bumped

The symbols provided are considered all the exported symbols in the new version. Such set of symbols is compared to the previous existing symbols. If symbols are added, but nothing removed, it is a compatible change. Otherwise, it is an incompatible change and the SONAME of the library should be bumped.

If –add is provided, the symbols provided are considered new symbols to be added. This is a compatible change.

If –remove is provided, the symbols provided are considered the symbols to be removed. This is an incompatible change and the SONAME of the library should be bumped.

Parameters **args** – Arguments given in command line parsed by argparse

smap.symver.**version**(*args*)

'version' subcommand

Prints and returns the program name and version.

Parameters **args** – Arguments given in command line parsed by argparse

<span id="page-23-2"></span>Returns A string containing the program name and version

## <span id="page-23-1"></span>**4.1.4 Module contents**

# <span id="page-23-0"></span>**4.2 smap**

# **Contributing**

<span id="page-24-0"></span>Contributions are welcome, and they are greatly appreciated! Every little bit helps, and credit will always be given. You can contribute in many ways:

## <span id="page-24-1"></span>**5.1 Types of Contributions**

## **5.1.1 Report Bugs**

Report bugs at [https://github.com/ansasaki/smap/issues.](https://github.com/ansasaki/smap/issues)

If you are reporting a bug, please include:

- Your operating system name and version.
- Any details about your local setup that might be helpful in troubleshooting.
- Detailed steps to reproduce the bug.

## **5.1.2 Fix Bugs**

Look through the GitHub issues for bugs. Anything tagged with "bug" and "help wanted" is open to whoever wants to implement it.

## **5.1.3 Implement Features**

Look through the GitHub issues for features. Anything tagged with "enhancement" and "help wanted" is open to whoever wants to implement it.

## **5.1.4 Write Documentation**

smap could always use more documentation, whether as part of the official smap docs, in docstrings, or even on the web in blog posts, articles, and such.

## **5.1.5 Submit Feedback**

The best way to send feedback is to file an issue at [https://github.com/ansasaki/smap/issues.](https://github.com/ansasaki/smap/issues)

If you are proposing a feature:

- Explain in detail how it would work.
- Keep the scope as narrow as possible, to make it easier to implement.
- Remember that this is a volunteer-driven project, and that contributions are welcome :)

## <span id="page-25-0"></span>**5.2 Get Started!**

Ready to contribute? Here's how to set up *smap* for local development.

- 1. Fork the *smap* repo on GitHub.
- 2. Clone your fork locally:

\$ git clone git@github.com:your\_name\_here/smap.git

3. Install your local copy into a virtualenv. Assuming you have virtualenvwrapper installed, this is how you set up your fork for local development:

```
$ mkvirtualenv smap
$ cd smap/
$ python setup.py develop
```
4. Create a branch for local development:

\$ git checkout -b name-of-your-bugfix-or-feature

Now you can make your changes locally.

5. When you're done making changes, check that your changes pass flake8 and the tests, including testing other Python versions with tox:

```
$ flake8 smap tests
$ python setup.py test or py.test
$ tox
```
To get flake8 and tox, just pip install them into your virtualenv.

6. Commit your changes and push your branch to GitHub:

```
$ git add .
$ git commit -m "Your detailed description of your changes."
$ git push origin name-of-your-bugfix-or-feature
```
7. Submit a pull request through the GitHub website.

# <span id="page-26-0"></span>**5.3 Pull Request Guidelines**

Before you submit a pull request, check that it meets these guidelines:

- 1. The pull request should include tests.
- 2. If the pull request adds functionality, the docs should be updated. Put your new functionality into a function with a docstring, and add the feature to the list in README.rst.
- 3. The pull request should work for Python 2.7, 3.4, 3.5 and 3.6, and for PyPy. Check [https://travis-ci.org/ansasaki/](https://travis-ci.org/ansasaki/smap/pull_requests) [smap/pull\\_requests](https://travis-ci.org/ansasaki/smap/pull_requests) and make sure that the tests pass for all supported Python versions.

# <span id="page-26-1"></span>**5.4 Tips**

To run a subset of tests:

```
$ py.test tests.test_smap
```
# <span id="page-26-2"></span>**5.5 Deploying**

A reminder for the maintainers on how to deploy. Make sure all your changes are committed (including an entry in HISTORY.rst). Then run:

```
$ bumpversion patch # possible: major / minor / patch
$ git push
$ git push --tags
```
Travis will then deploy to PyPI if tests pass.

# **Credits**

# <span id="page-28-1"></span><span id="page-28-0"></span>**6.1 Development Lead**

• Anderson Toshiyuki Sasaki [<ansasaki@redhat.com>](mailto:ansasaki@redhat.com)

# <span id="page-28-2"></span>**6.2 Contributors**

None yet. Why not be the first?

# Changelog

## <span id="page-30-1"></span><span id="page-30-0"></span>**7.1 0.2.5 (2018-07-26)**

- Add tests using different program names
- Use the command line application name in output strings
- Add a new entry point symver-smap for console scripts
- Skip tests which use caplog if pytest version is < 3.4
- Added an alias for pytest in setup.cfg. This fixed setup.py for test target

## <span id="page-30-2"></span>**7.2 0.2.4 (2018-06-15)**

- Removed dead code, removed executable file permission
- Removed appveyor related files

# <span id="page-30-3"></span>**7.3 0.2.3 (2018-06-15)**

• Removed shebangs from scripts

# <span id="page-30-4"></span>**7.4 0.2.2 (2018-06-01)**

- Fixed a bug in updates with provided release information
- Fixed a bug in get\_info\_from\_release\_string()

# <span id="page-31-0"></span>**7.5 0.2.1 (2018-05-30)**

• Fixed a bug where invalid characters were accepted in release name

# <span id="page-31-1"></span>**7.6 0.2.0 (2018-05-29)**

- Added version information in output files
- Added sub-command "version" to output name and version
- Added option "–final" to mark modified release as released
- Prevent releases marked with the special comment "# Released" to be modified
- Allow existing release update
- Detect duplicated symbols given as input

# <span id="page-31-2"></span>**7.7 0.1.0 (2018-05-09)**

• First release on PyPI.

Indices and tables

- <span id="page-32-0"></span>• genindex
- modindex
- search

# Bibliography

- <span id="page-34-1"></span><span id="page-34-0"></span>[ABI] [https://en.wikipedia.org/wiki/Application\\_binary\\_interface](https://en.wikipedia.org/wiki/Application_binary_interface)
- <span id="page-34-2"></span>[API] [https://en.wikipedia.org/wiki/Application\\_programming\\_interface](https://en.wikipedia.org/wiki/Application_programming_interface)
- <span id="page-34-3"></span>[HOW\_TO] [https://www.akkadia.org/drepper/dsohowto.pdf,](https://www.akkadia.org/drepper/dsohowto.pdf) How to write shared libraries by Ulrich Drepper

Python Module Index

<span id="page-36-0"></span>s

smap, [20](#page-23-1) smap.main, [15](#page-18-2) smap.symver, [15](#page-18-3)

## Index

# A

all\_global\_symbols() (smap.symver.Map method), [15](#page-18-4)

# B

bump\_version() (in module smap.symver), [18](#page-21-0)

# C

check() (in module smap.symver), [18](#page-21-0) check() (smap.symver.Map method), [15](#page-18-4) check\_files() (in module smap.symver), [18](#page-21-0) clean\_symbols() (in module smap.symver), [18](#page-21-0)

# D

dependencies() (smap.symver.Map method), [16](#page-19-0) duplicates() (smap.symver.Map method), [16](#page-19-0) duplicates() (smap.symver.Release method), [18](#page-21-0)

# G

get\_arg\_parser() (in module smap.symver), [18](#page-21-0) get\_info\_from\_args() (in module smap.symver), [19](#page-22-0) get info from release string() (in module smap.symver), [19](#page-22-0) get\_version\_from\_string() (in module smap.symver), [19](#page-22-0) getLogger() (smap.symver.Single\_Logger class method), [18](#page-21-0) guess\_latest\_release() (smap.symver.Map method), [16](#page-19-0) guess\_name() (smap.symver.Map method), [16](#page-19-0)

## M

main() (in module smap.main), [15](#page-18-4) Map (class in smap.symver), [15](#page-18-4)

## N

new() (in module smap.symver), [19](#page-22-0)

# P

parse() (smap.symver.Map method), [16](#page-19-0) ParserError, [17](#page-20-1)

# R

read() (smap.symver.Map method), [17](#page-20-1) Release (class in smap.symver), [17](#page-20-1)

# S

Single\_Logger (class in smap.symver), [18](#page-21-0) smap (module), [20](#page-23-2) smap.main (module), [15](#page-18-4) smap.symver (module), [15](#page-18-4) sort\_releases\_nice() (smap.symver.Map method), [17](#page-20-1)

# $\cup$

update() (in module smap.symver), [19](#page-22-0)

# V

version() (in module smap.symver), [19](#page-22-0)